#### Linux Authentication and Access Control

#### /etc/passwd

username:password hash:uid:gid:gecos:home dir:login program

#### Examples:

root:x:0:0:root:/root:/bin/bash roy:x:1000:1000:Roy McElmurry,,,:/home/roy:/bin/bash

- Username: the plaintext user name you chose
- Password: a hash of the password you chose
- Uid: a unique identifier used to identify you by the system
- Gid: the id of your primary unix group, this is applied to all your files by default
- Gecos: extra information about you, typically a comma separated list of name, building/room number, phone number and other contact info
- Home: Where in the file system to point the working directory on login
- Program: What program to run once you login

#### /etc/shadow

username: \$id\$salt\$hash(password,salt):t1:t2:t3:t4:t5:t6

- Username: the plaintext user name you chose
- Password: a hash of the password you chose
	- Id: an identifier for the hash method used
		- 1=md5, 2=blowfish, 5=sha-256, 6=sha-512
	- Salt: very similar to a nonce
	- Hash: A hash of the password concatenated with the salt
	- "!": no password, "!!": password expired, "\*": account is locked
- T1: days since epoch of last password change
- T2: days until password change is allowed
- T3: days until password change is required
- T4: days to warn of expiration
- T5: days before account is inactive
- T6: days since epoch when account expires

#### /etc/securetty

- Cannot usually log in as root remotely
- Can only do this from access points defined in the /etc/securetty
- Use su to promote yourself to superuser status

#### PAM (Pluggable Authentication Modules)

- Authentication schemes are varied and everchanging
- PAM allows programs to use trusted modules for authentication
- PAM allows programs to easily mix and match various schemes for authentication
- PAM moves the authentication scheme out of the program and puts it in the hand of the system administrator

# PAM Config Example

```
cat /etc/pam.d/sudo
```
#%PAM-1.0

@include common-auth

@include common-account

session required pam permit.so

session required pam\_limits.so

cat /etc/pam.d/common-auth # /etc/pam.d/common-auth – authentication # settings common to all services # This file is included from other service- # specific PAM config files, # and should contain a list of the # authentication modules that define # the central authentication scheme for use # on the system # (e.g., /etc/shadow, LDAP, Kerberos, etc.). # The default is to use the # here are the per-package modules (the "Primary" block) auth [success=1 default=ignore] pam\_unix.so nullok\_secure auth requisite pam deny.so auth required pam permit.so auth optional pam\_ecryptfs.so unwrap auth optional pam cap.so

#### PAM modules

- PAM provides four management service interfaces
	- Auth: determines if the user is who they say they are
	- Account: determines if the user is allowed to use this service
	- Password: provides a way for the user to change their authentication credentials
	- Session: performs actions before and after the user is authenticated

# PAM module examples

- pam unix.so
	- Uses standard system call to read /etc/passwd and /etc/shadow
- pam ftp.so
	- Interprets the user from an ftp request by splitting on  $\omega$
- pam krb5.so
	- Performs kerberos authentication for the user
- pam Idap.so
	- Performs authentication against an Idap server

# PAM module examples

- pam chroot.so
	- Virtualize the root directory for user
- pam env.so
	- Set environment variables for session
- pam limits.so
	- Impose resource limits on a user's session
- pam permit.so, pam deny.so
	- Automatically accept or deny users

#### Access Control

- Authenticating users is not enough
- We need to enforce access restrictions on users
- A few basic models
	- Attribute-based access control: Users must prove that they possess the necessary attributes needed (anonymous authorization)
	- Discretionary access control: The owner decides who can do what (UNIX)
	- Mandatory access control: Specific access must be given to users for each resource (highly sensitive data)
	- Role-based access control: Transactions are allowed only if performed by someone in an allowed role (SQL)

# ACL (Access Control List)

- Each object is bundled with a list of permission
- Each permission is a tuple of the form (user, operation)
- ACLs can be applied to anything
	- Files
	- Network ports
	- Domain connections

## UNIX Permission Classes

- Owner: the creator of the file or directory
- Group: a set of users
- Other: everyone else

# UNIX Permissions

- $\bullet$  Read (1)
- Write  $(2)$
- Execute (4)
- Typically these are written out in octal, one bit for each

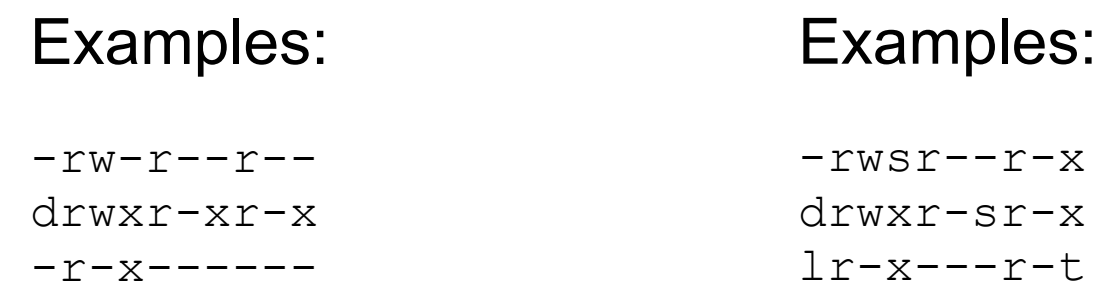

# UNIX Special Bits

- Setuid: When used in owner class elevates the user to the owner's privilege level for the duration of the process
	- What security issues arise?
- Setgid: Same, but when used in the group class
- Sticky bit: If specified, the OS will keep the executable code in memory for fast execution
	- What security issues arise?

#### SQL Roles and Users

create role staff; create role adviser in role staff inherit; create role teacher in role staff inherit;

create user crystal in role adviser password 'cat%m0nster'; create user marty in role teacher password 'fl#!';

- Think of roles as groups
- Users are just special cases of roles that can log in

## SQL Grant

grant select, update on Courses, Faculty to staff;

grant select on Enrollment to teacher with grant option;

grant select, update, insert, delete on Enrollment to advisor;

- There are several privilege levels, the most common are
	- Select (read)
	- Update
	- Insert
	- Delete
- Can grant one or more privileges to any role
- Can give the user the ability to also grant privileges
- The system tracks that role x gave role y privileges to z

#### SQL Revoke

revoke delete on Enrollment from crystal;

revoke insert on Enrollment from adviser cascade;

- To take away privileges you just revoke them from a particular role
- Revoking privileges can be tricky and have unexpected consequences
- Revoking privileges may not prevent a user from performing such actions